## **Polycom Viewstation Camera Connections (Standard)**

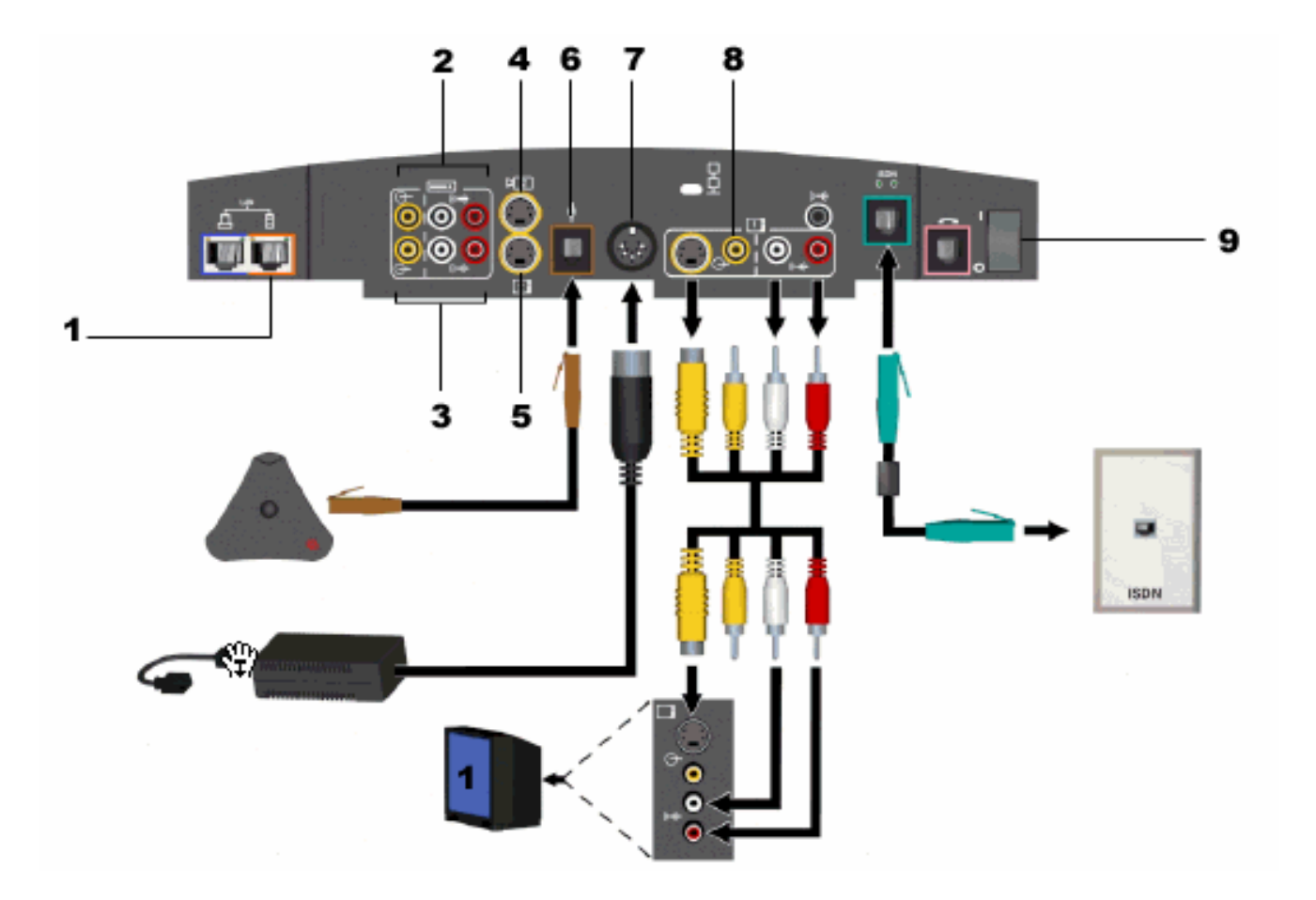

- 1. Network Connection
- 2. Input FROM the VCR
- 3. Input TO the VCR
- 4. Document Imager or Scan Converter
- 5. Second Monitor
- 6. Microphone Plug-in
- 7. Power Connection
- 8. Video & Audio to Main Monitor
- 9. Power ON/OFF Switch

## **Polycom Viewstation Camera Connections (Optional)**

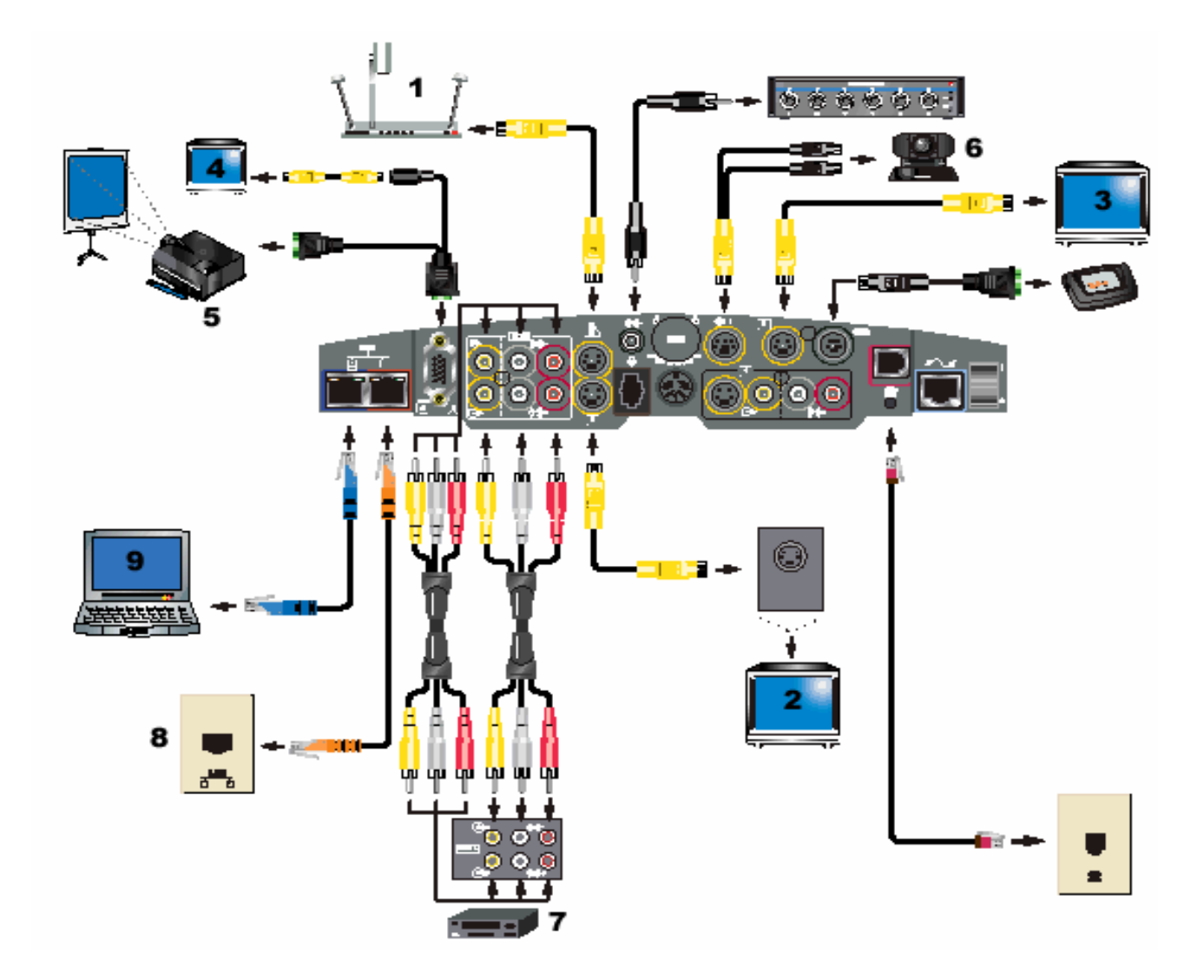

- 1. Document camera
- 2. Second monitor
- 3. Third monitor
- 4. Fourth monitor
- 5. LCD projector
- 6. Second VC camera
- 7. VCR
- 8. Network
- 9. Laptop

## **Polycom VSX 5000 Camera Connections**

## VSX 5000 Back Panel

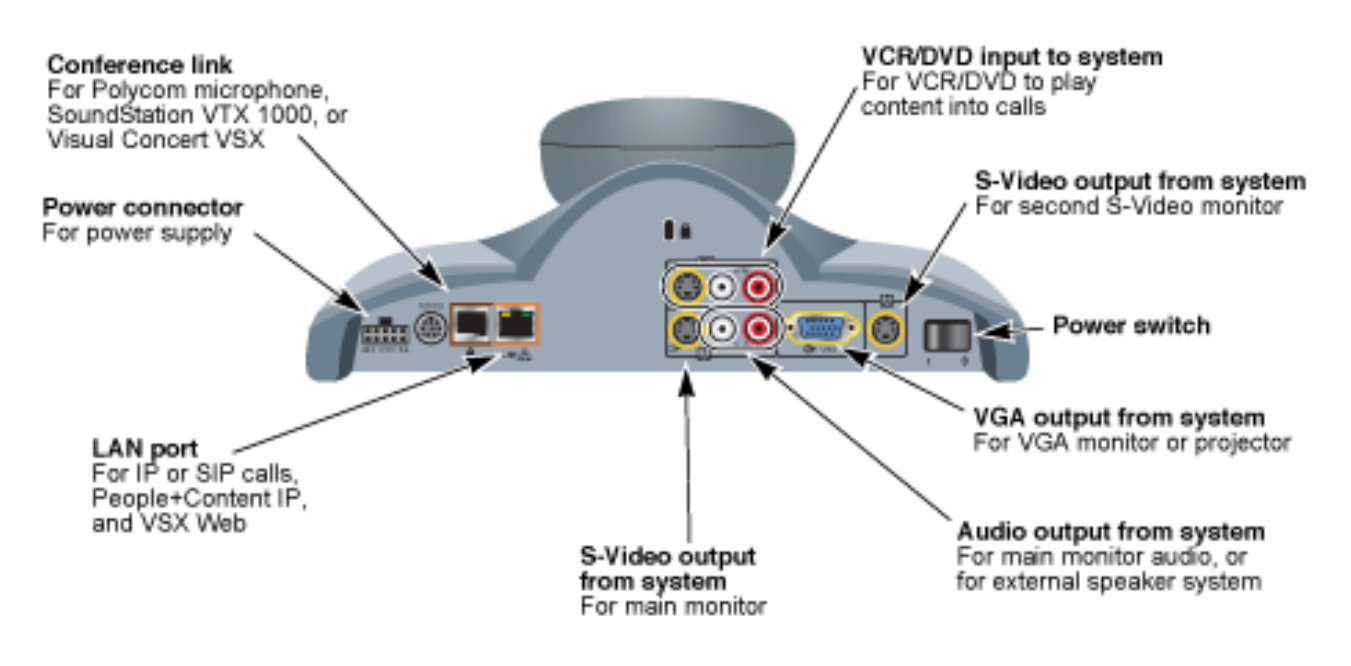